附件 3

## 一、个人查询答题结果信息操作流程

## $(1)$ ,  $(1)$

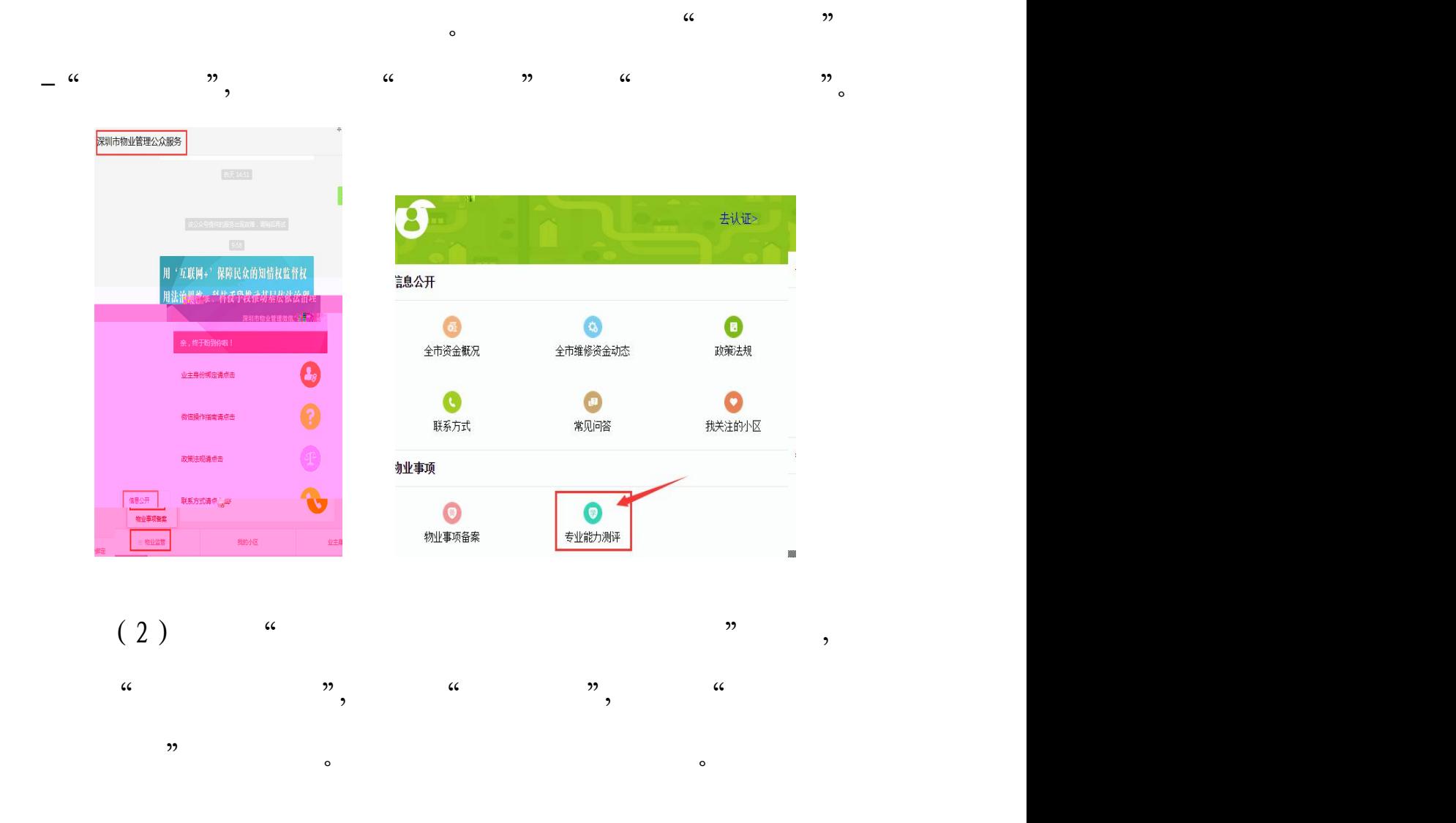

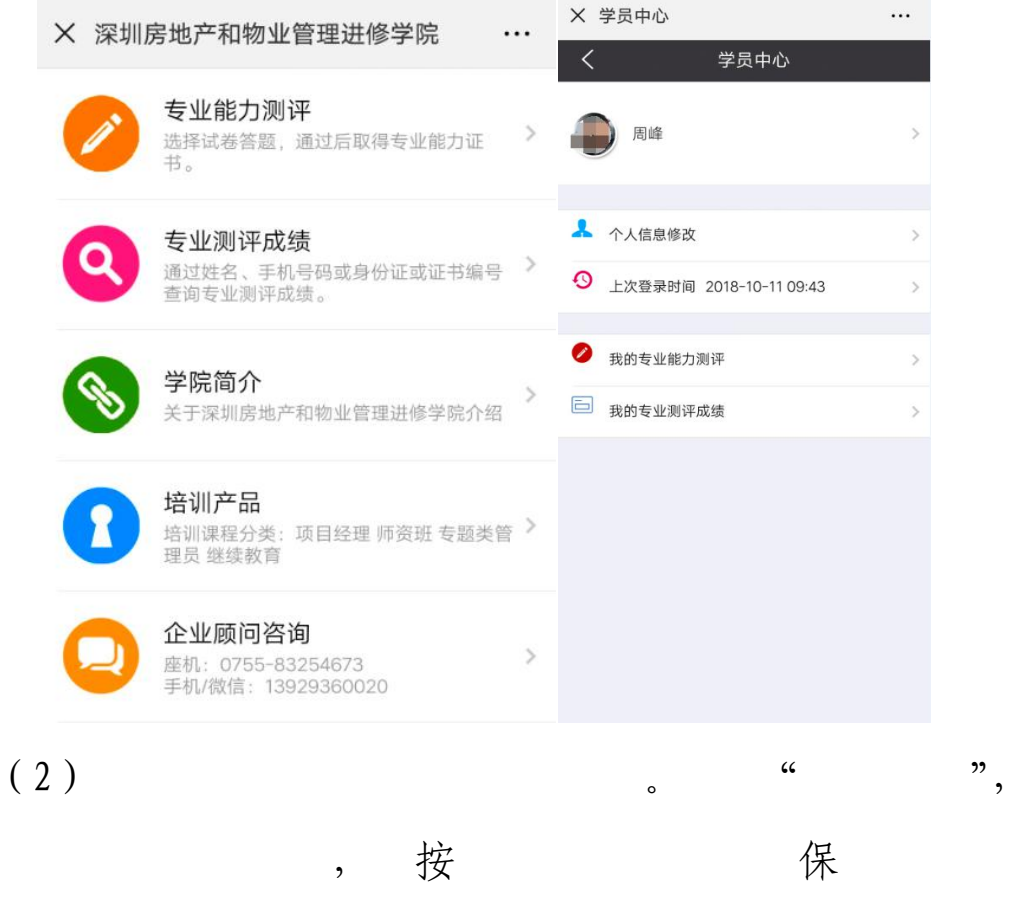

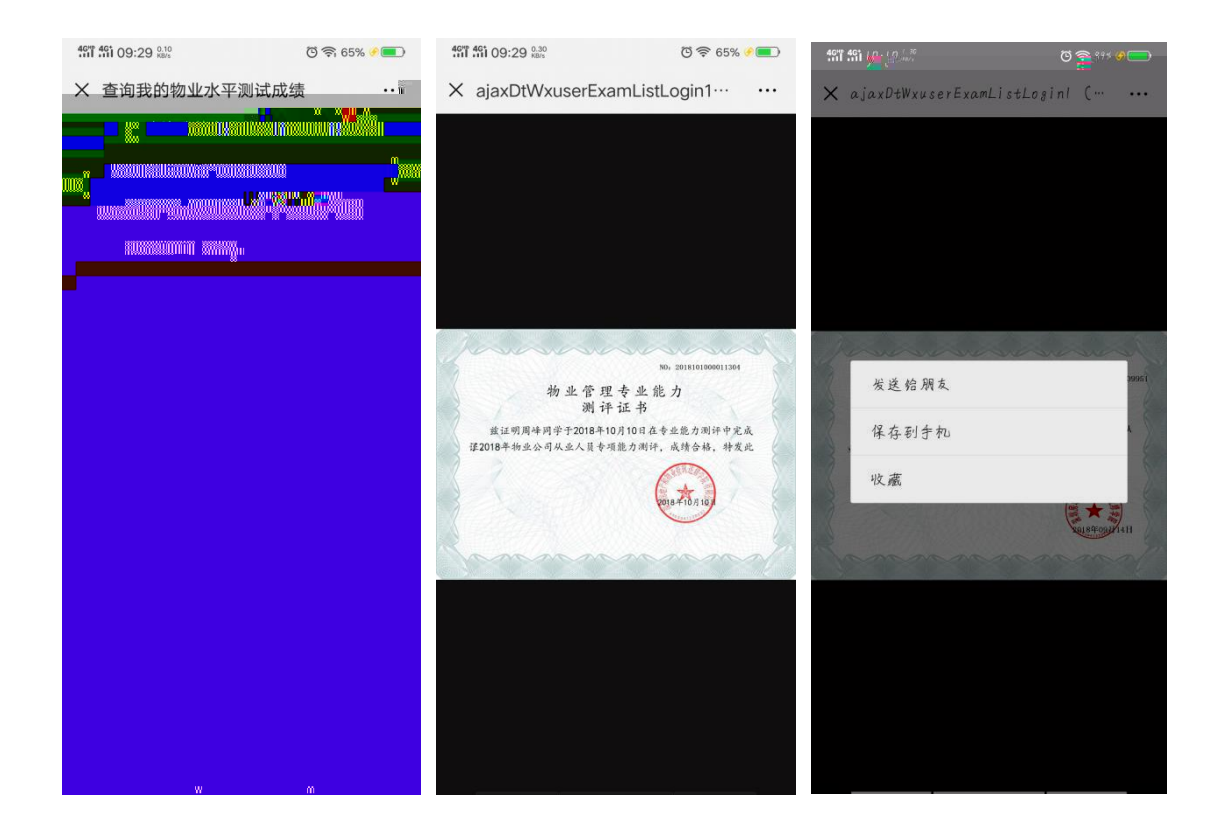

 $\circ$ 

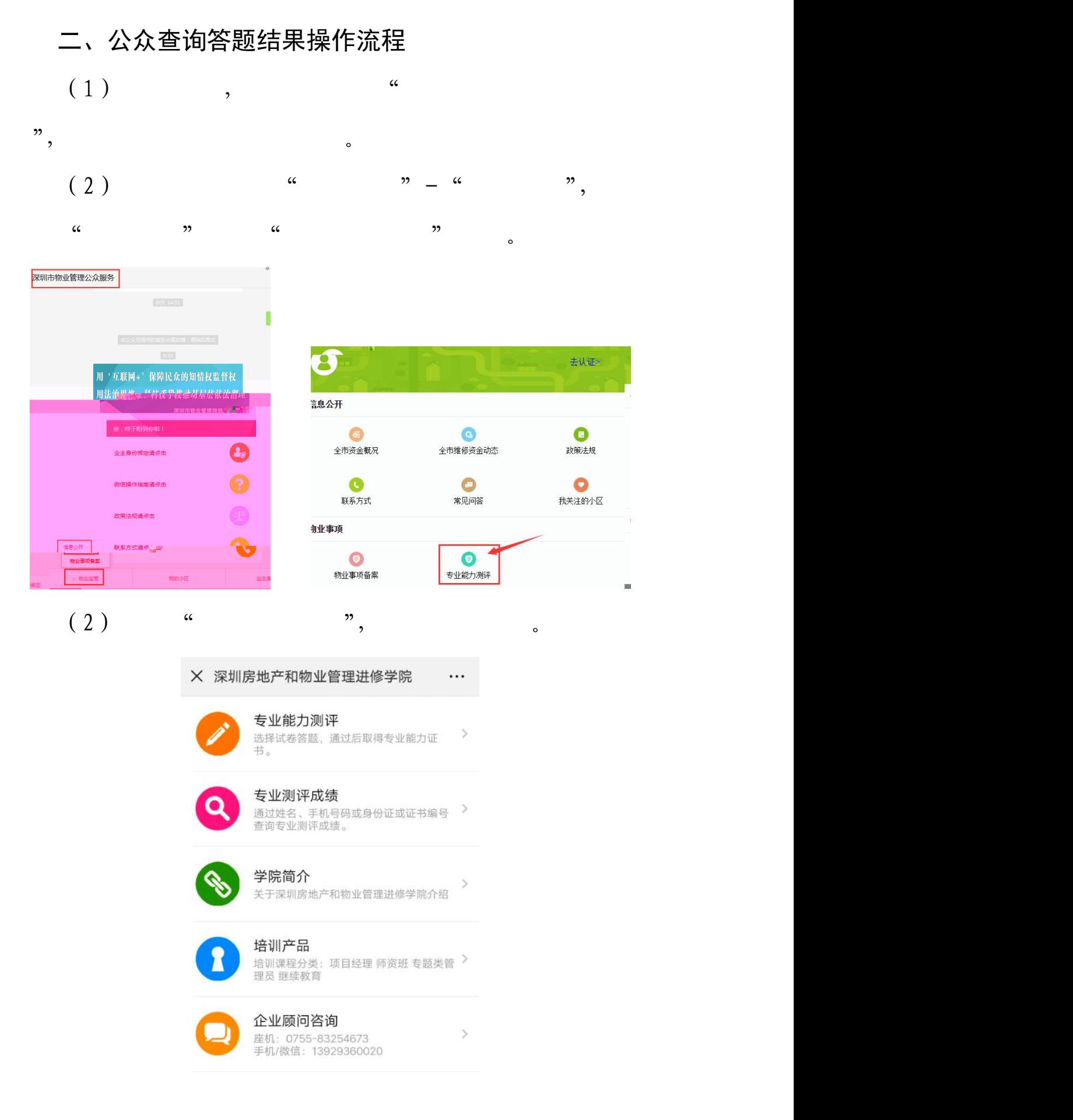

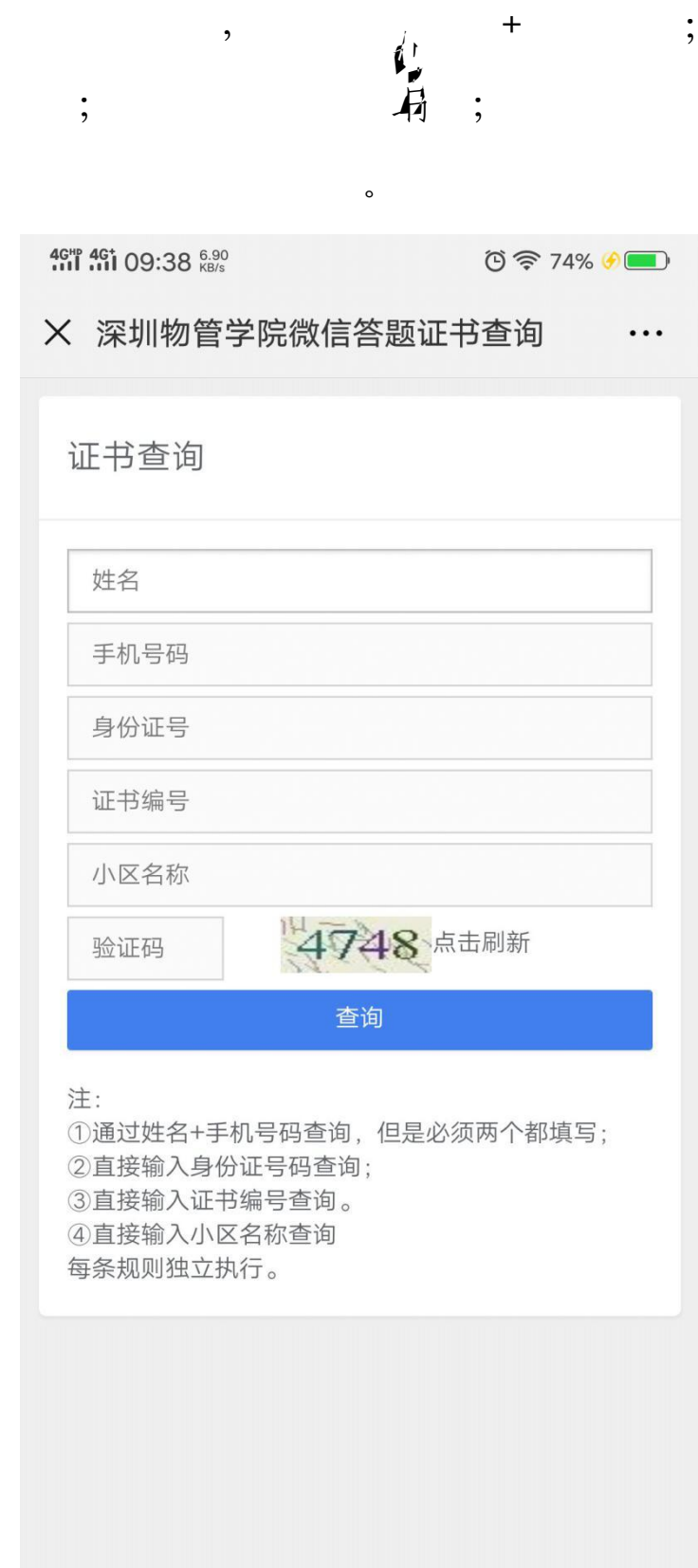

 $\ddot{\cdot}$ 

 $\overline{\phantom{a}}$ 

 $(3)$ 

 $\overline{\phantom{a}}$ 

 $(2)$ 

 $\mu$ 

 $\circ$ 

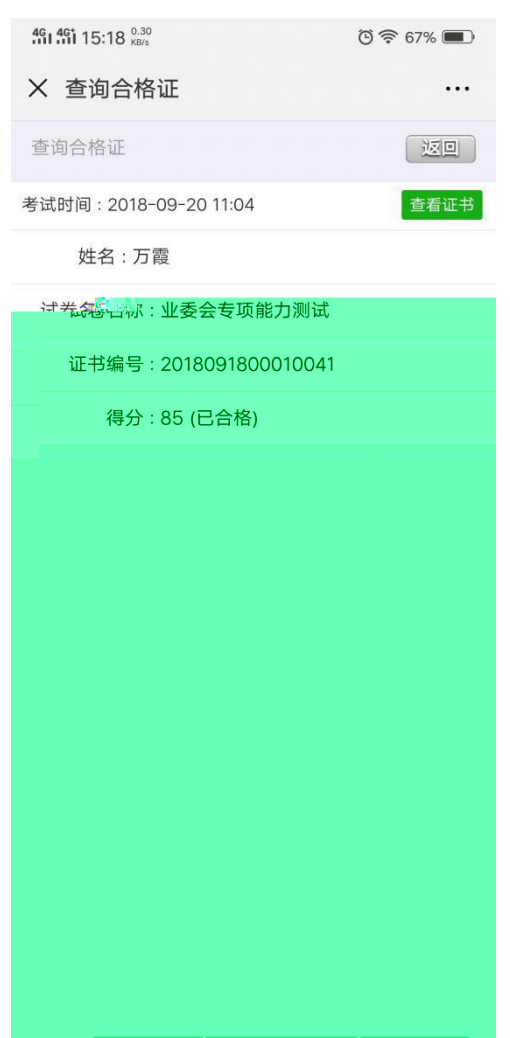

 $\overline{\phantom{a}}$